## **Fiche Méthode**

## **Terminale S Mode d'emploi simplifié du logiciel AVIMECA COMPRENDRE**<br> **Chapitre 6**

**Chapitre 6**

**Lycée Jean d'Alembert / Chili**

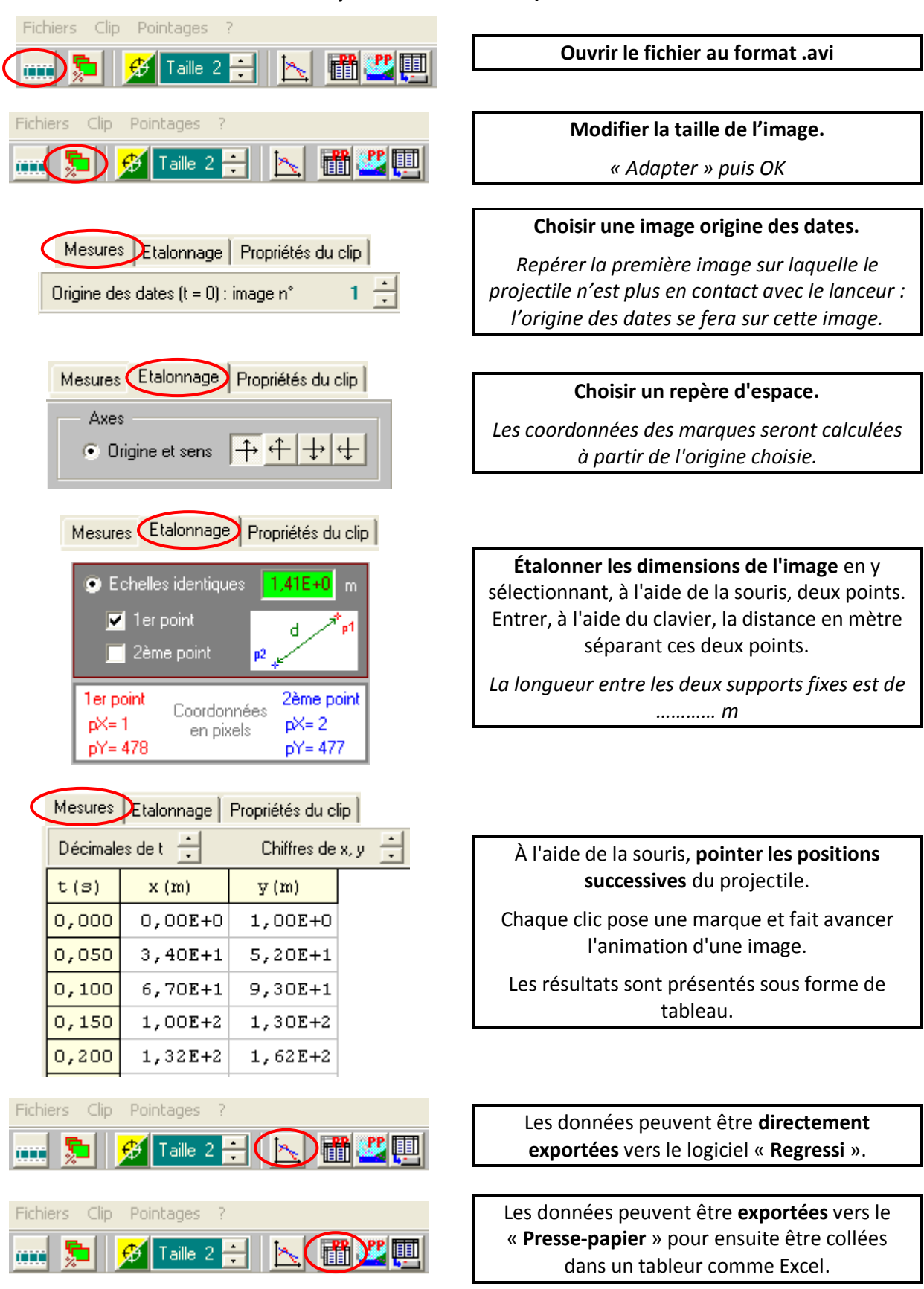

Le pointage peut-être imprimé (Fichier/Mesure/Imprimer).